# **Interpolaatio, Rungen ilmiö**

#### **Table of Contents**

<span id="page-0-0"></span>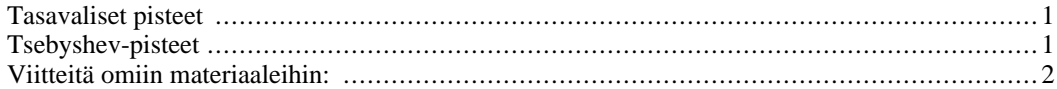

#### **Tasavaliset pisteet**

```
clf
g = \omega(x) 1./(1+x.^{2});\bar{X} = -5:0.02:5;plot(X,g(X));
x = 1inspace(-5,5,12);
P = polyfit(x,g(x),11);hold on
plot(x,g(x),'go')
plot(X,polyval(P,X),'r')
```
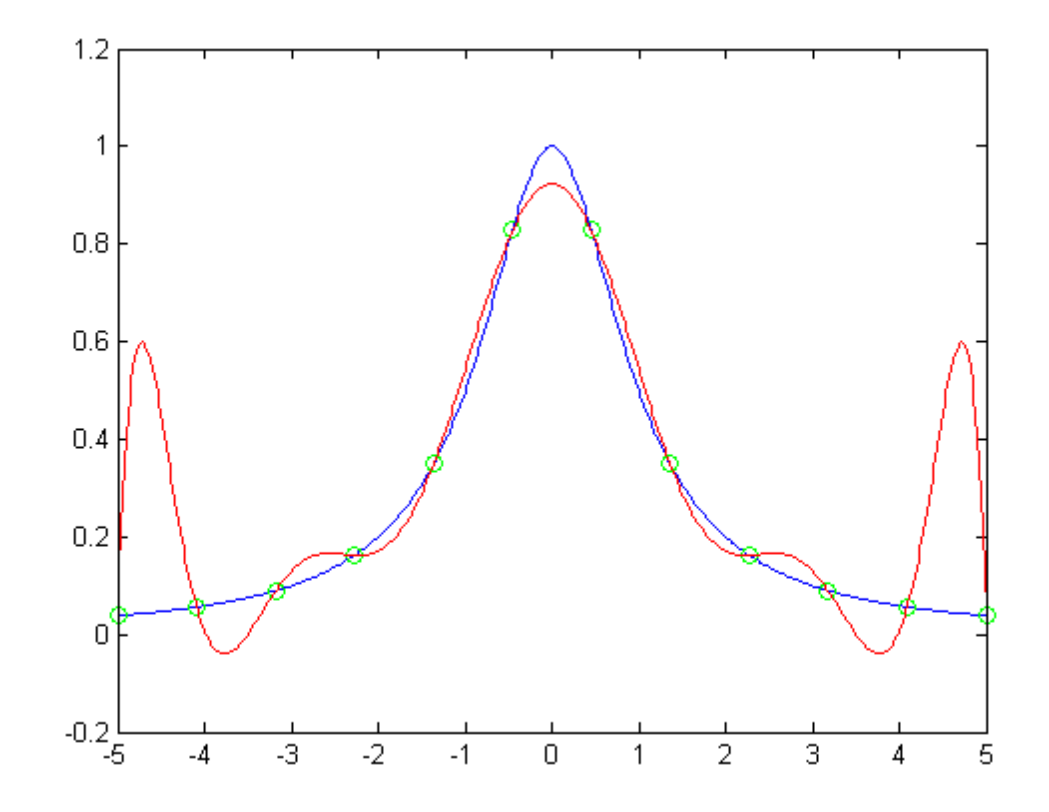

## <span id="page-0-1"></span>**Tsebyshev-pisteet**

```
clf
g = \omega(x) 1./(1+x.^2);X = -5:0.02:5;plot(X,g(X));N = 0:15;x = 5 * cos((N * pi) . / 15);
P = polyfit(x,g(x),15);hold on
plot(x,g(x),'go')plot(X,polyval(P,X),'r')
Warning: Polynomial is badly conditioned. Add points
with distinct X
         values, reduce the degree of the polynomial, or
         try centering
         and scaling as described in HELP POLYFIT.
        1
      0.90.80.70.60.50.40.30.20.10
                    -3
                          -2-10
                                             \mathbf{1}2
                                                         3
                                                                    5
         -5
               -44
```
### <span id="page-1-0"></span>**Viitteitä omiin materiaaleihin:**

%{ http://solmu.math.helsinki.fi/2004/3/apiola.pdf Kirjoitus interpolaatiosta lukiolaisille, lopussa Rungen ilmiöstä, tässä esimerkin ajoskripti: http://solmu.math.helsinki.fi/2004/3/apiola/runge.m

Interpolaation käsittelyä Maplella (14 v. sitten),mukana Runge(kuinkas muuten). http://www.math.hut.fi/teaching/k3/luentomateriaali/L13maple.html %}

publish('H2T13R','pdf')

Published with MATLAB® 7.11